Place the cursor

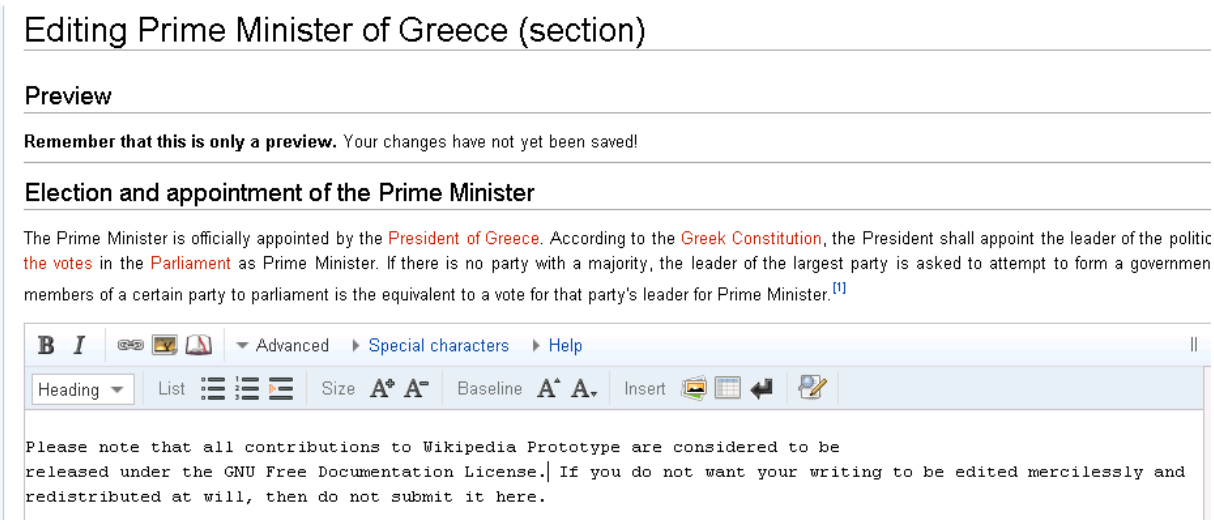

## Click on New line

## Editing Prime Minister of Greece (section)

## Preview

Remember that this is only a preview. Your changes have not yet been saved!

## Election and appointment of the Prime Minister

The Prime Minister is officially appointed by the President of Greece. According to the Greek Constitution, the President shall appoint the leader of the polit the votes in the Parliament as Prime Minister. If there is no party with a majority, the leader of the largest party is asked to attempt to form a governme members of a certain party to parliament is the equivalent to a vote for that party's leader for Prime Minister.<sup>[1]</sup>

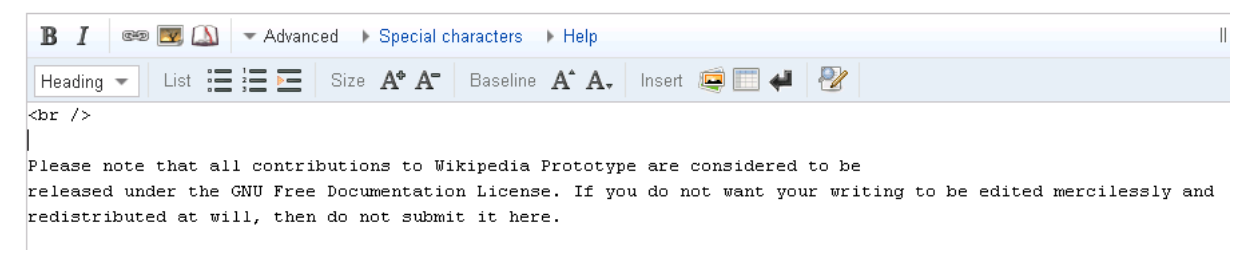

<br/> not placed in the original cursor position user selected.